## **How-To Articles**

[Add How-To Article](https://wiki.lyrasis.org?createDialogSpaceKey=ISLANDORA713&createDialogBlueprintId=0a893cc7-51f3-4393-bc7c-70121c3f819d)

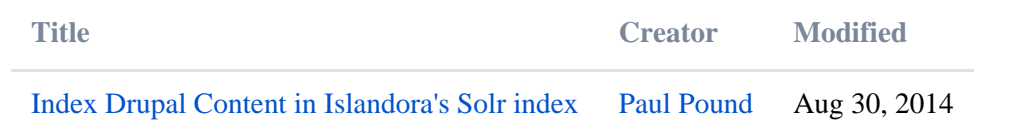